**Master Thesis: Open-Source Multimedia Session-Management For ThinClients Based On The X Windowing System** 

> Michael Kropfberger, 9555885 mailto: michael.kropfberger@gmx.net

### **Sensitization for Session-Management**

- applications keep on running, even on logout
- free workplace roaming without time loss (also from office  $\rightsquigarrow$  teleworking)
- existing approaches
	- proprietary (Microsoft Terminal Server, Citrix Metaframe)
	- pixel-based (VNC, SunRay)
- my approach: X-Ray (open source)
	- X based, so sends native X commands
	- uses full client-side hardware optimization

## **Multimedia Extensions**

- sound forwarding
	- $-$  server-side /dev/dsp splitting, net-fwd to thinclients
	- optimizations like on-the-fly MP3 compression, bandwidth adaption
	- multiple existing approaches:
		- \* test, optimize and glue together (eg. MP3 compression: icecast)
- video optimization
	- tunneling of the not yet decoded video stream, not via NFS!
	- thinclient decompresses stream locally
	- overlays video contents to correct screen position
	- should be based on xmps (open source video player  $\rightsquigarrow$  mpeg1, divx, avi)

# **X Windowing System Entities**

- these entities may be allocated by each X application:
	- Colormaps
	- $-$  Pixmaps
	- Cursors
	- $-$  Fonts
	- Graphic Contexts (GCs)
	- Windows

### **X Windowing System Protocol Primitives**

- draw primitives on pixmaps or windows (so called drawables) using GCs with linestyles, font sizes,  $fg+bg$  colors, ...
	- XDrawRectangle, XDrawArc
	- XPutImage, XGetImage
- move, resize, (un) map windows
- events like mouse movements, Keyboard keystrokes, window obscures and redraws, ...

### **Existing Tool: XNest**

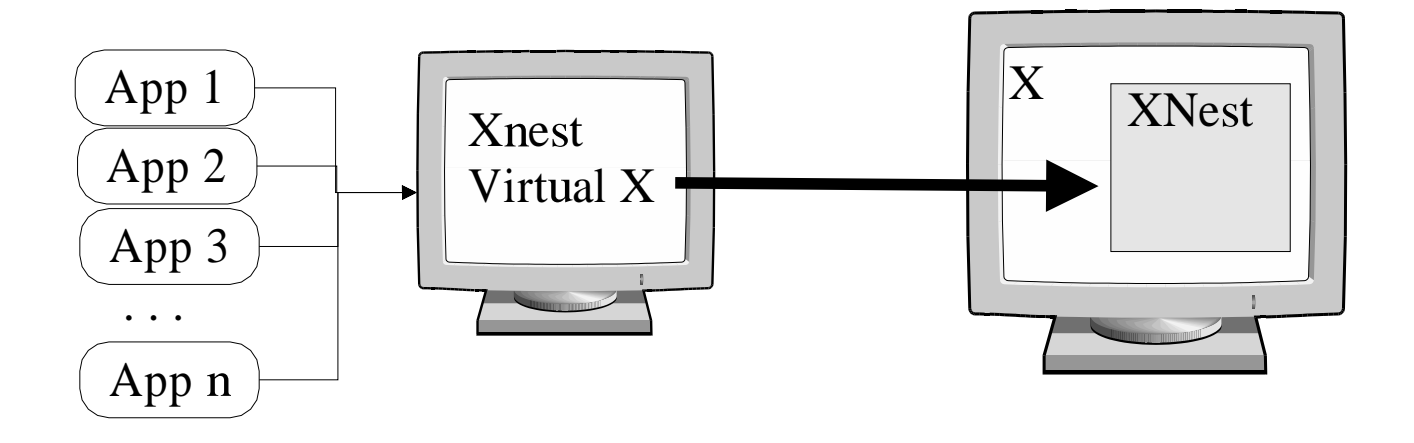

- feels like a "real" X-server for apps
- opens a window on another X, displaying the apps
- really sends X commands over the line (XDrawLine, XMoveWindow, ...)

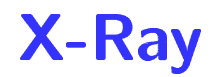

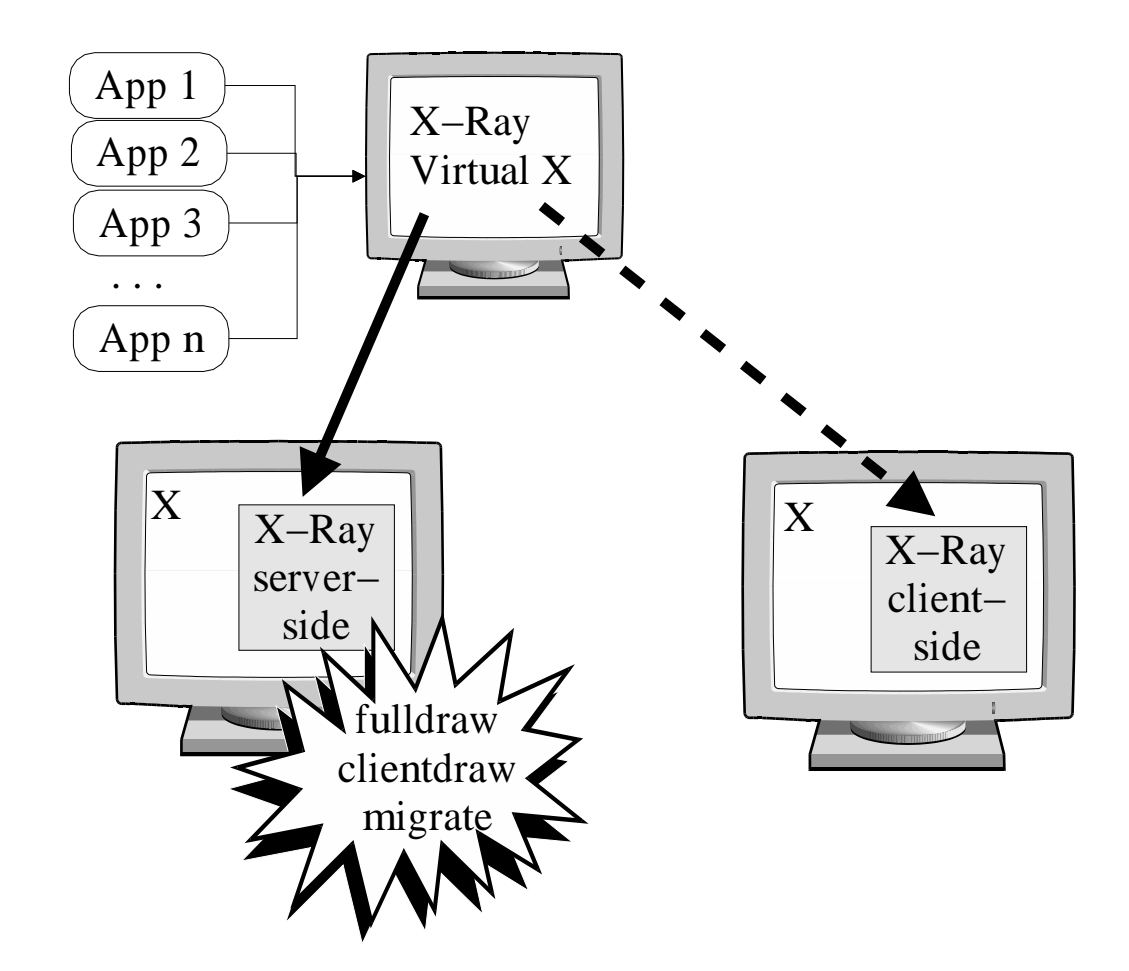

### **X-Ray via ML-View**

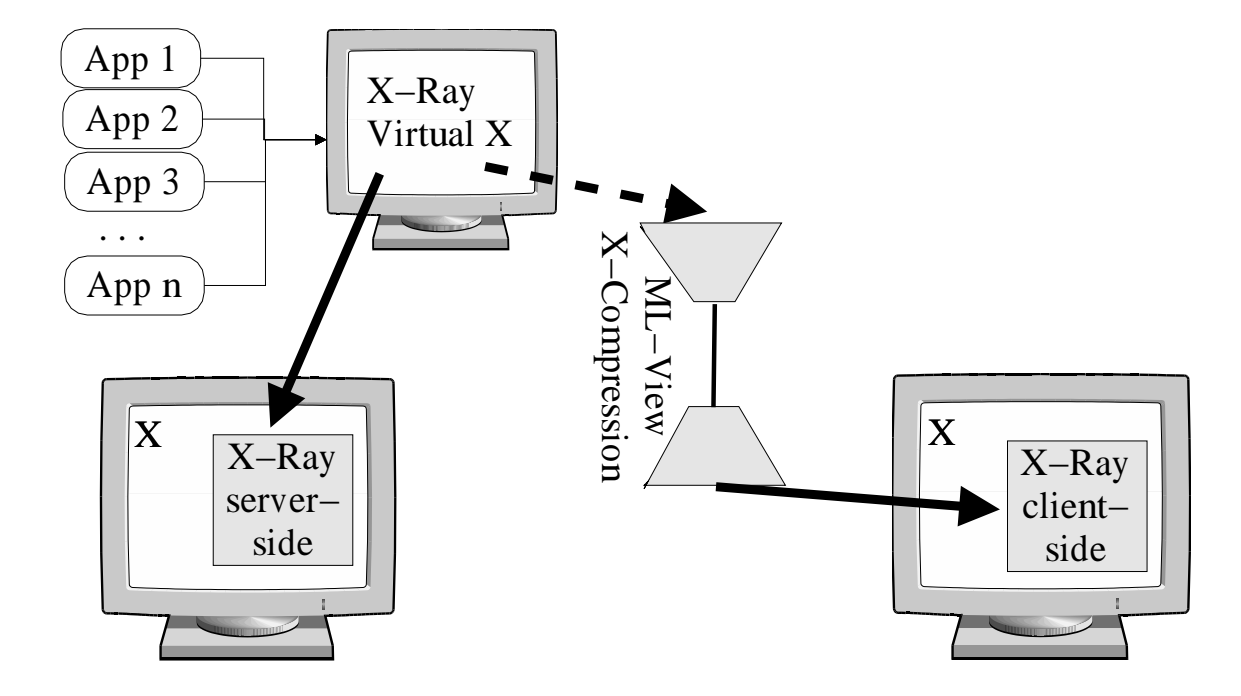

### **X-Ray Connect**

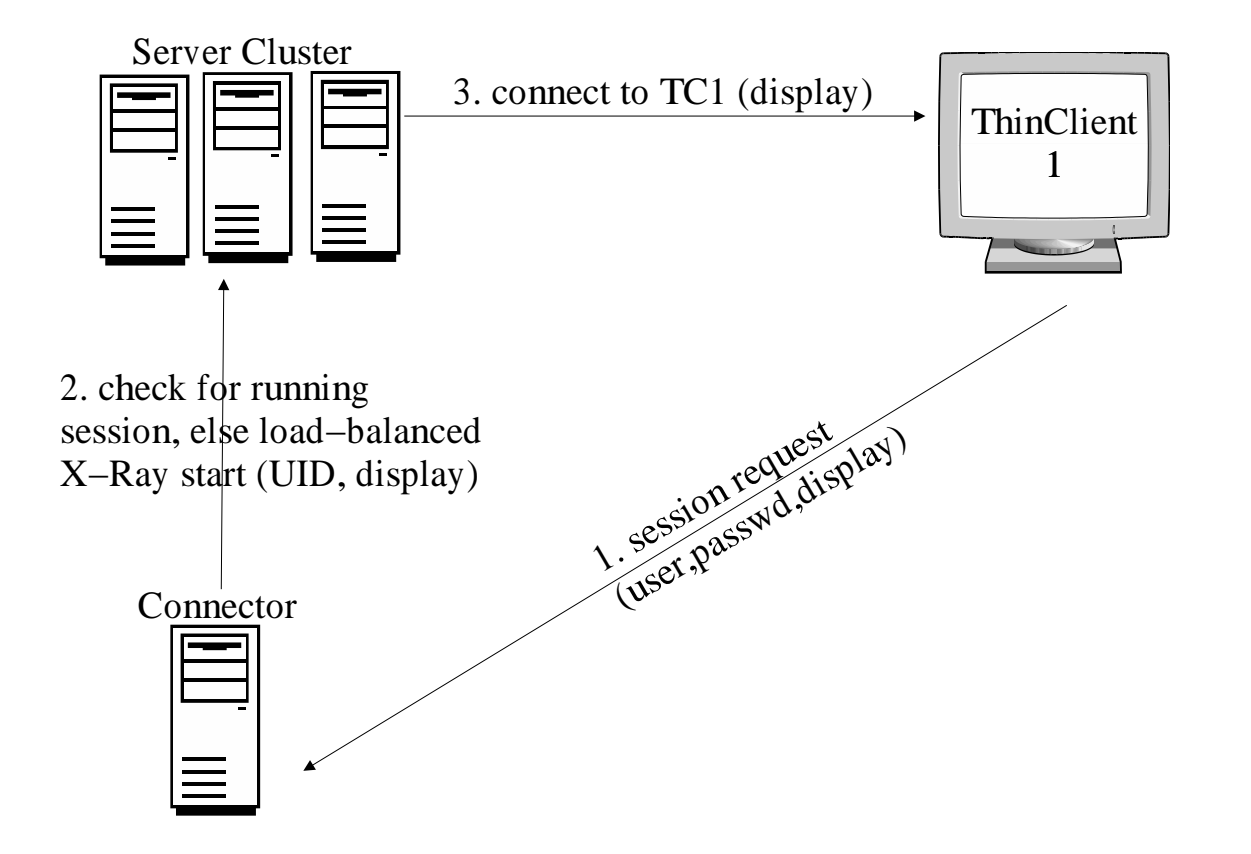

# **X-Ray Disconne**

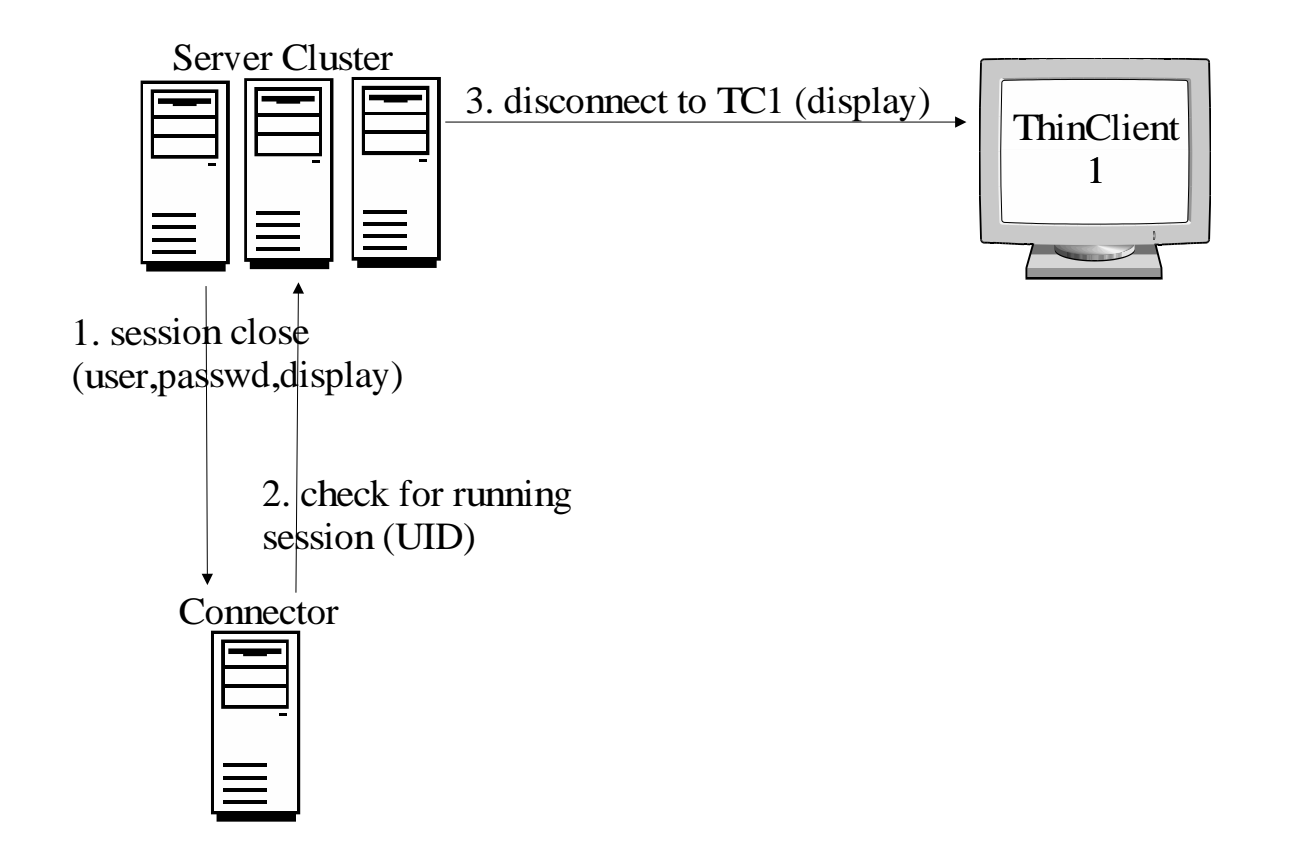